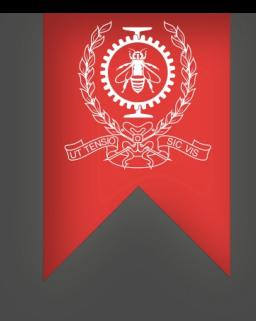

# Performance analysis of Open vSwitch

Adel Belkhiri Michel Dagenais December 09, 2019

> Polytechnique Montréal Laboratoire **DORSAL**

# Agenda

#### **Introduction**

- Previous work
- Software-Defined Networking
- Open vSwitch

**Investigations**

**Use cases**

**Conclusion and future work**

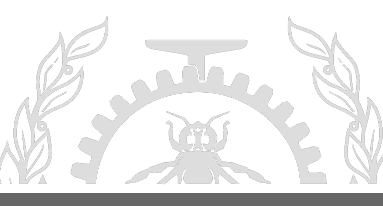

### Previously on VN analysis

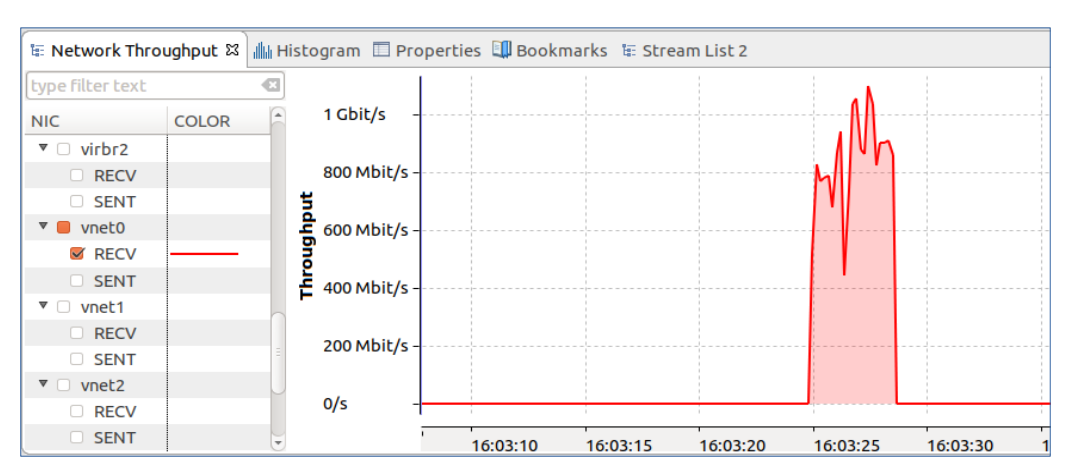

Throughput and packet rate per NIC

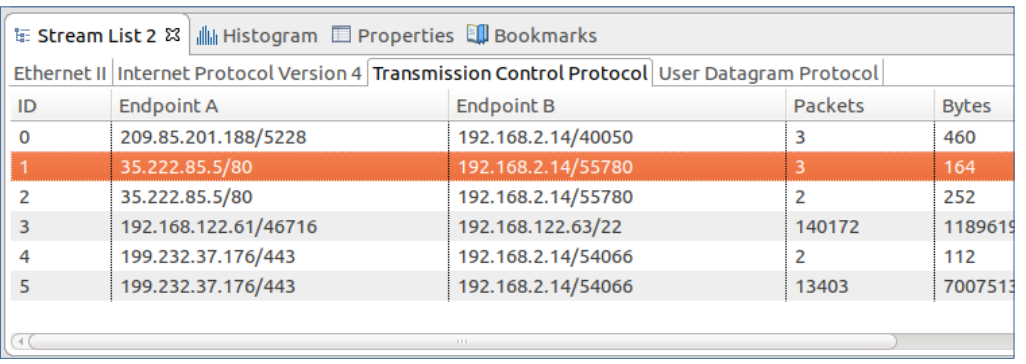

New Stream List view

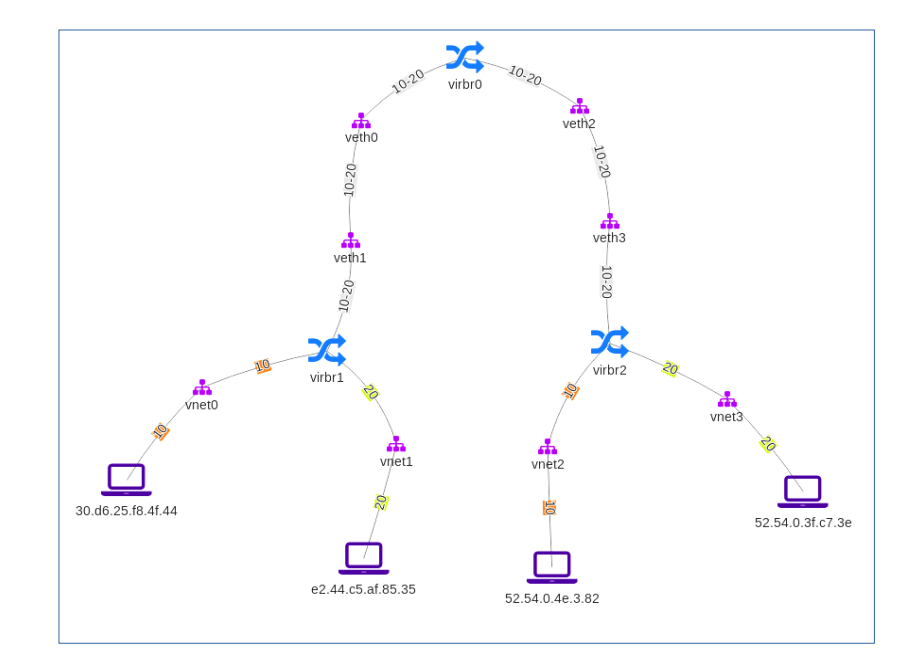

2 techniques to automatically discover a VN topology

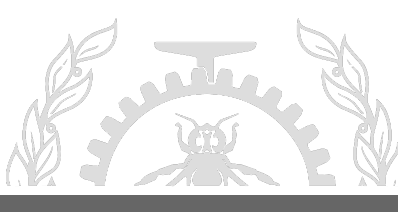

### Network Virtualization

- **Network Virtualization** (**NV**) refers to abstracting network resources traditionally delivered in hardware to software.
	- NFV *(Network Functions Virtualization) :* Decoupling the network functions from proprietary hardware so that it can run on software or standardized hardware.
	- SDN (*Software-Defined Networking*) : Separation, at the hardware level, of the network control plane from the forwarding plane.

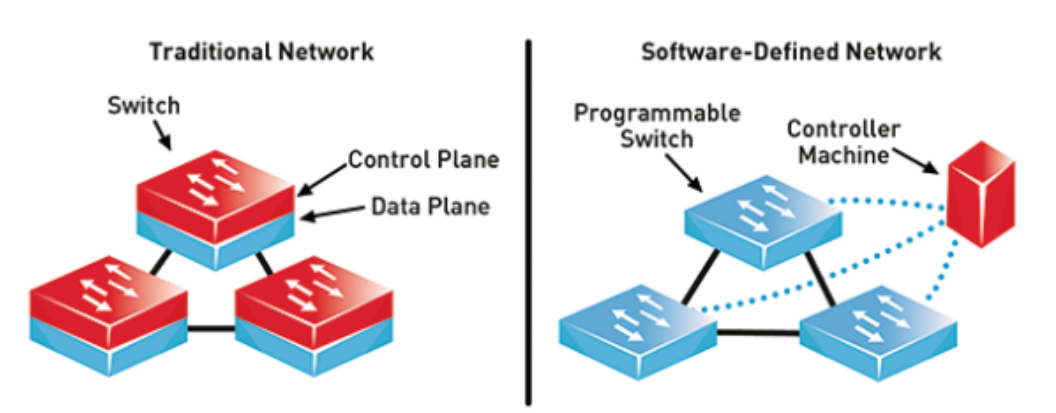

*\* Taken from : [https://www.commsbusiness.co.uk/](https://www.commsbusiness.co.uk/features/software-defined-networking-sdn-explained/)*

### Software-Defined Networking

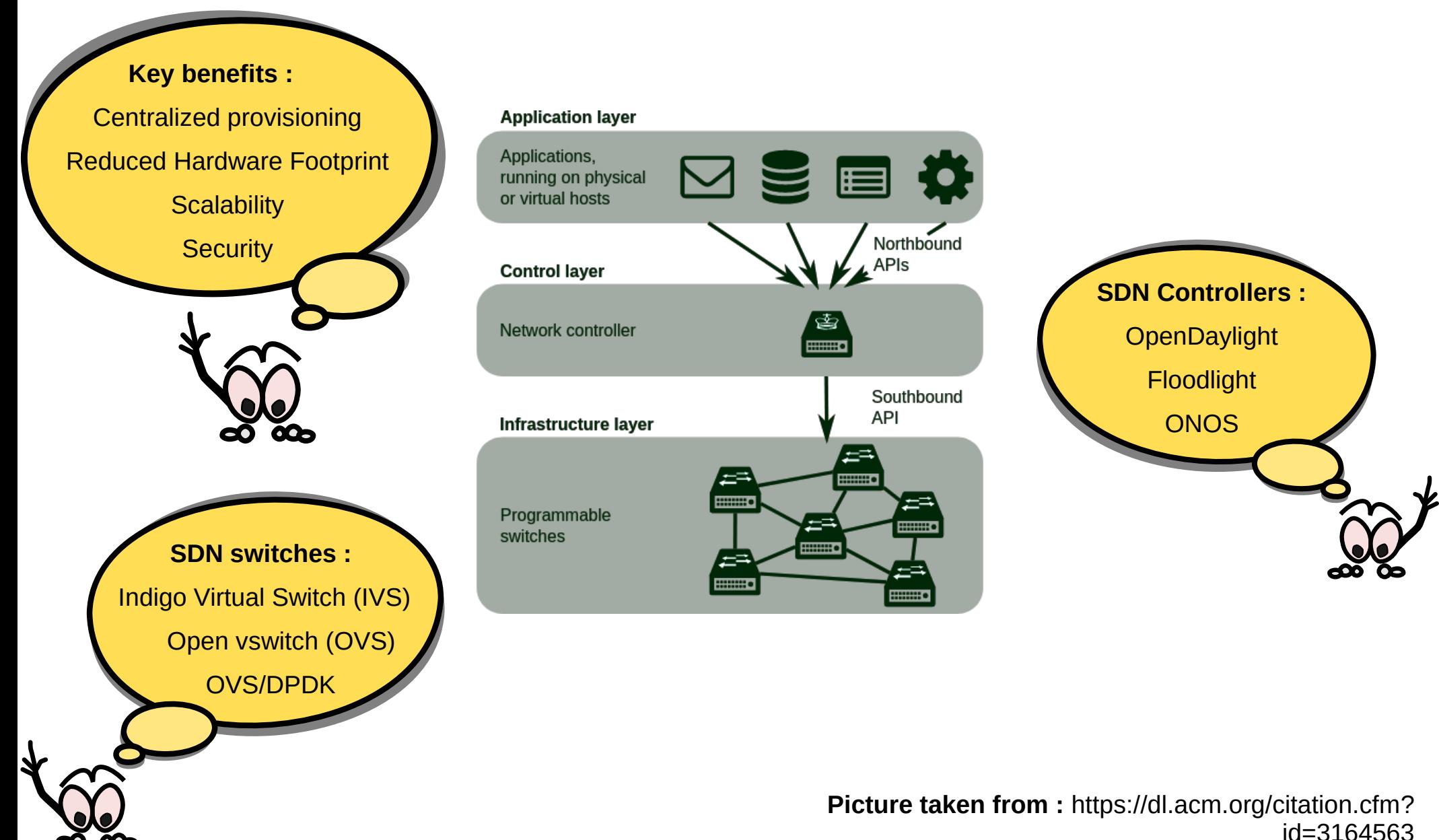

# Open vSwitch (1)

- A software implementation of a network switch/router
- First release : May, 2010
- An SDN switch : centralized control via OpenFlow protocol
- Many OSs are supported : Linux, BSD, Windows, ....
- Deployed on many cloud/virtualization platforms : OpenStack, OpenNebula, ...

**Introduction** Investigations Use Cases Conclusion

• Support for several network protocols : Ipv4/Ipv6, TCP, UDP, VLAN, MPLS, sFlow, Netflow, ..

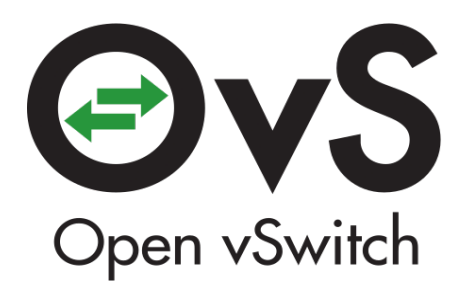

# Open vSwitch (2)

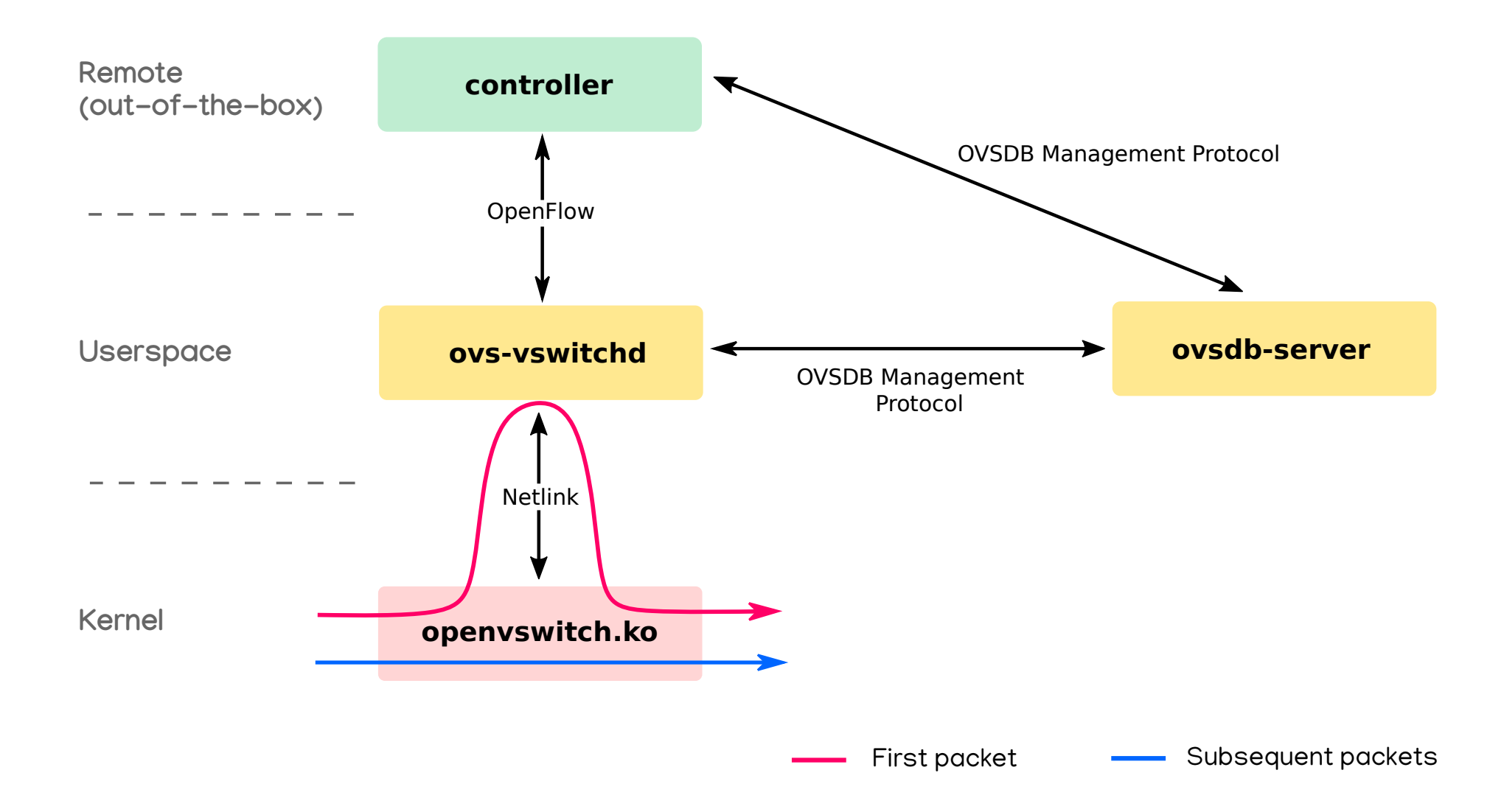

# Open vSwitch (3)

- Flow-based policy : Same actions on packets belonging to the same flow.
- Flow : Set of packets that share some common criteria (Packet header fields + metadata).

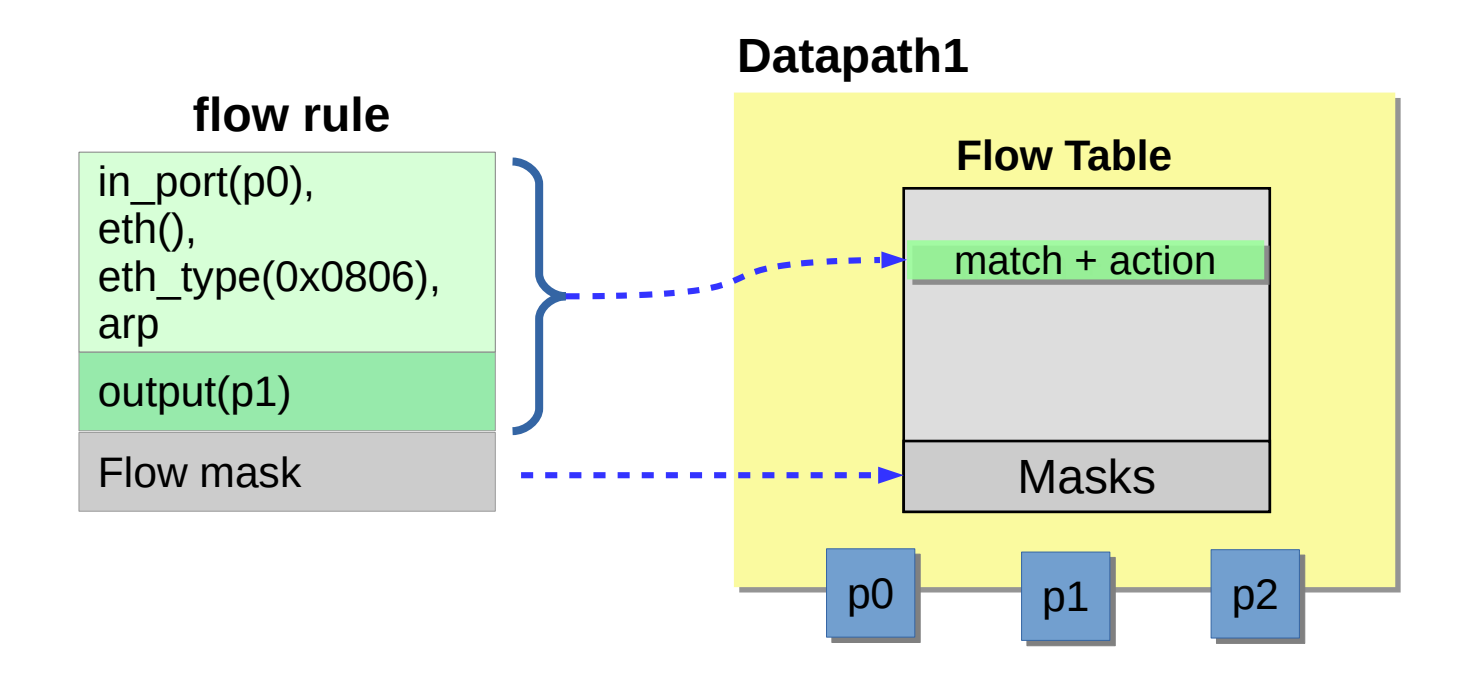

# ovs-dpctl add-flow datapath1 "in\_port(0),eth(),eth\_type(0x0806),arp()", 1

Masks **Flow Table** in\_port(p0), in\_port(p0), eth(src=01:23:45:67:89:f0, eth(src=01:23:45:67:89:f0, dst=ff:ff:ff:ff:ff:ff), dst=ff:ff:ff:ff:ff:ff), eth\_type(0x0806), eth\_type(0x0806), arp(sip=192.168.0.1, arp(sip=192.168.0.1, tip=192.168.0.2,op=1,...), tip=192.168.0.2,op=1,...), **Key extraction** ● **Flow lookup** in\_port(p0), in\_port(p0), eth(), eth(), eth\_type(0x0806), eth\_type(0x0806), arp arp **Masked key** 1 <u>2</u> 3 *Ke rn el Us e rsp a c e* Miss **Upcall Downcall** *Netlink Interface*

**Introduction** Investigations Use Cases Conclusion

Open vSwitch (3)

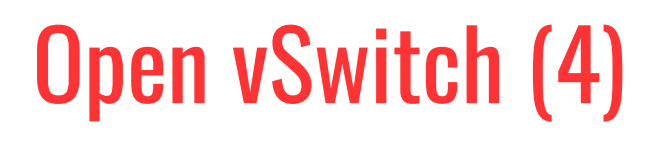

#### **Userspace**

• Generic Netlink protocol :

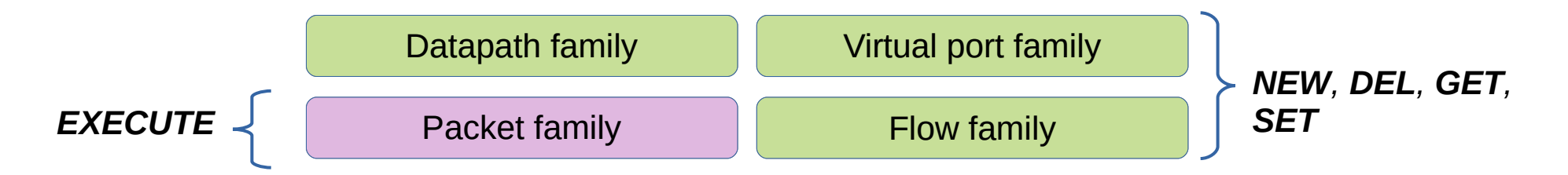

**Kernel**

# Open vSwitch (4)

#### ● **Handler threads :**

• Process upcalls and reactively install flows in datapath flow table.

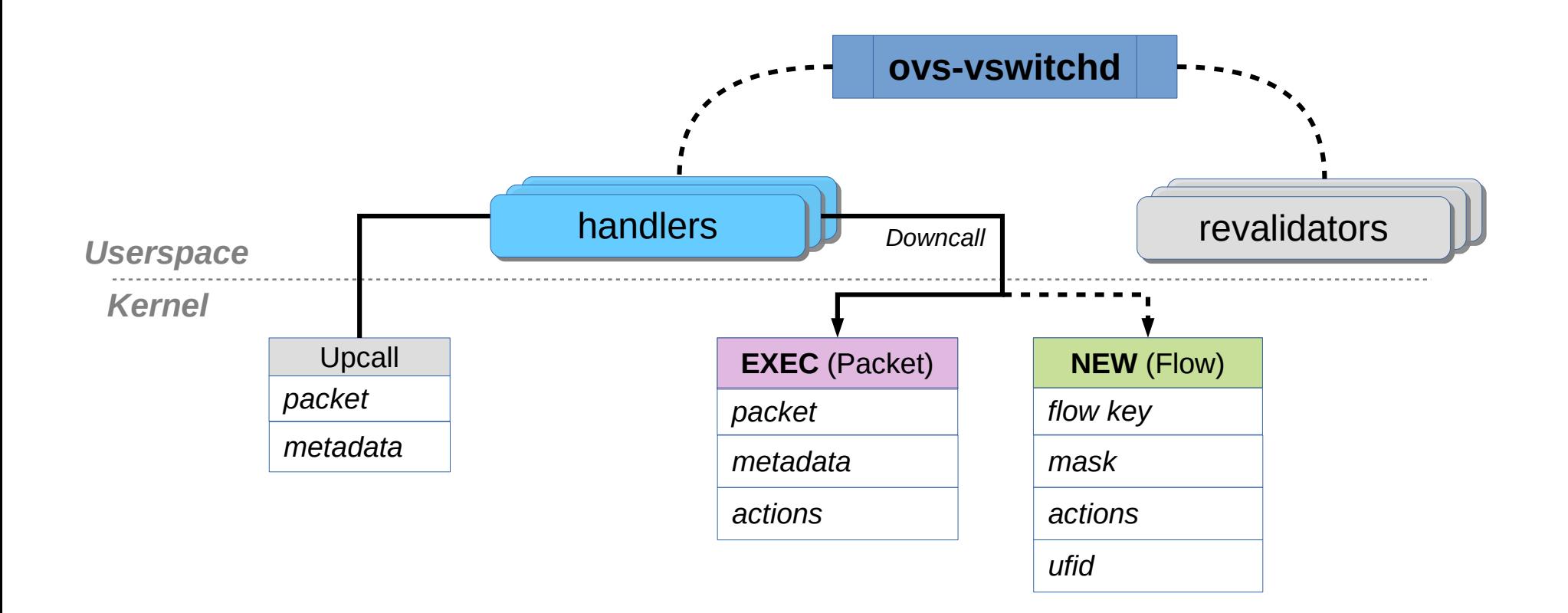

 **(1)** Are installed flows still valid ?

**(3)** How to keep statistics up-to-date ?

**(2)** When should we delete them ?

# Open vSwitch (5)

- **Revalidator threads :**
	- Periodically fetch flows from the datapath
	- Run each flow through ofproto-dpif classifier and check if it is still valid
	- Delete idle/incorrect flows
	- Update statistics

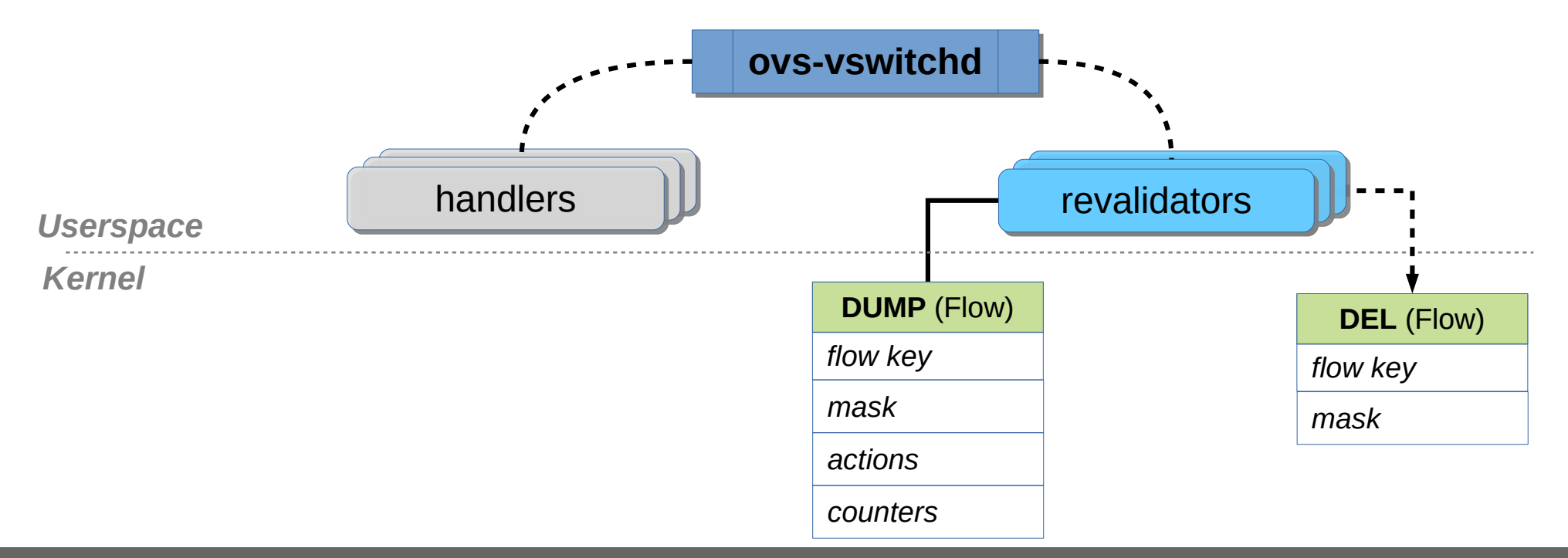

### **Motivations**

- OVS offers some debugging tools to help users design their flow rules.
	- ─ **Example :** a tool to track a packet through the pipeline of OpenFlow tables without sending actual packets.

#### **ovs-appctl ofproto/trace**

• OVS offers several commands to allow users get a snapshot of a given internal state … but this latter could quickly change.

#### **Ovs-dpctl dump-flows**

• Many network monitoring protocol are supported (sFlow, Netflow, SPAN/RSPAN, ...).

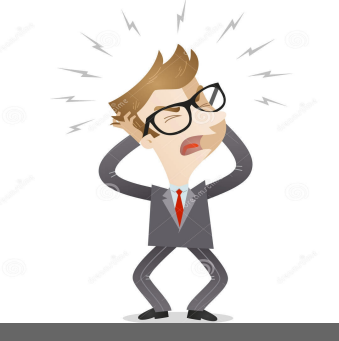

#### **Goal**

#### **P** Propose an efficient performance analysis tool to help **(administrators) ...**

- 1) Analyze the performance of Open vSwitch based on adapted performance metrics.
- 2) Troubleshoot its performance issues.
- 3) Understand the root causes of packet processing latencies

# Work Environment

- **Software :**
	- ─ Open vSwitch (*version 2.11.9*)

#### ● **Data Collection :**

- ─ LTTng (*version 2.10*)
- ─ Kernel and userspace tracing / static instrumentation
- **Performance Analyses :**
	- ─ Trace Compass framework

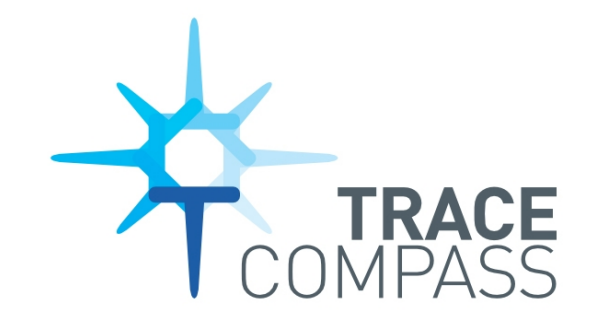

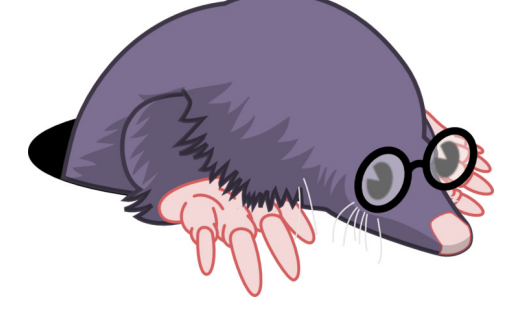

### Framework Architecture

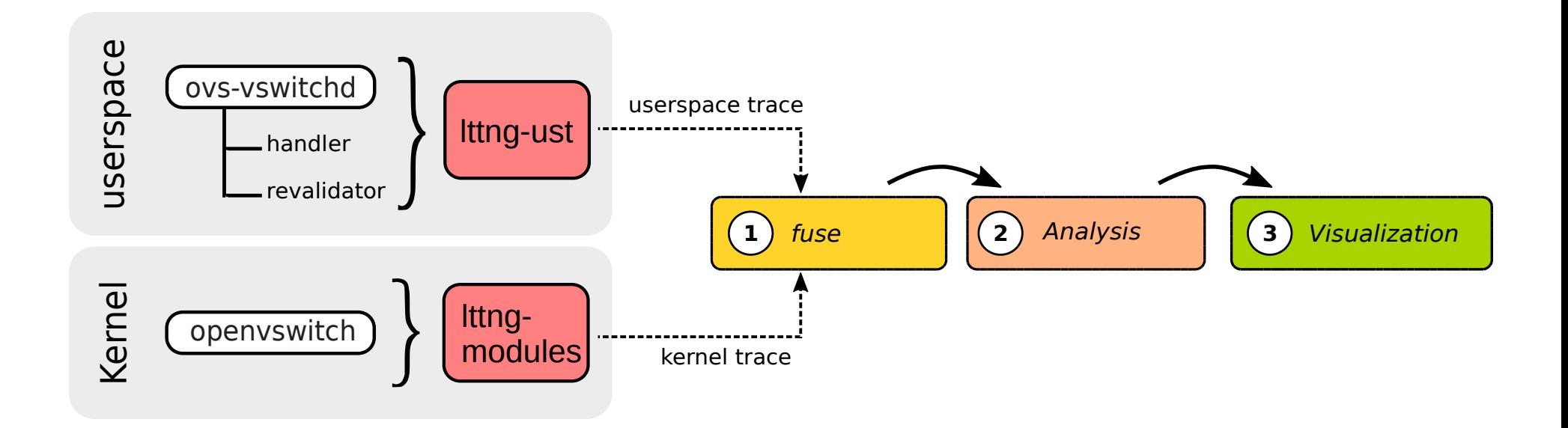

Introduction **Investigations** Use Cases Conclusion

### Performance metrics

• Microflow and megaflow cache hit rate :

```
Utilization<sub>EMC</sub> = nbHit(EMC)*100/(nbHit(EMC)+nbHit(megaflow)+(nbMissUpcalls))
```
- Number of installed flows in the datapath.
- Packet rate per flow
- Evaluate the load of revalidator-threads :
	- Required time to re-validate datapath flows
	- Computed datapath flow-limit

### Performance metrics

- Evaluate the load of handler-threads :
	- Upcall waiting queue size
	- Average upcall waiting/processing time
	- Upcall rate issuing per port/Type

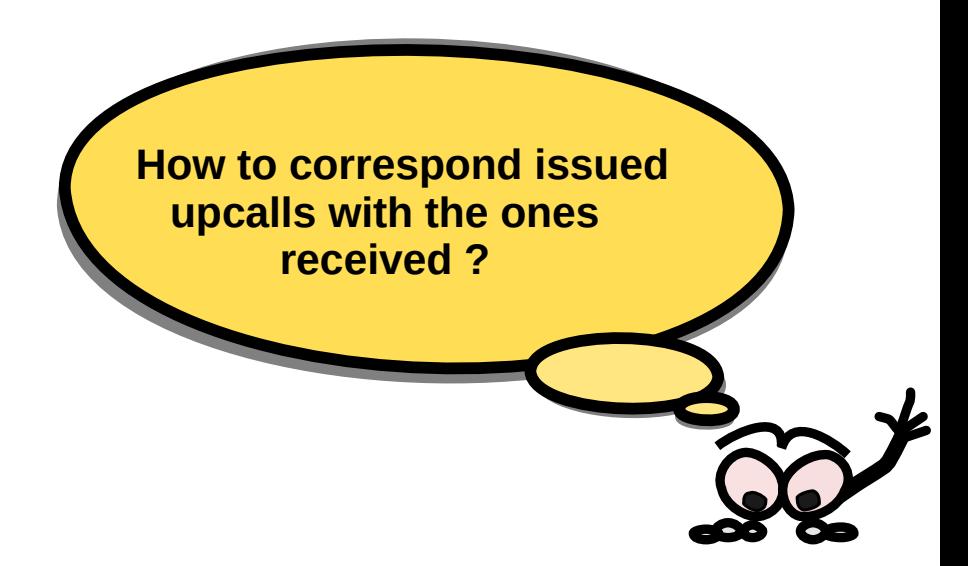

Introduction **Investigations** Use Cases Conclusion

A Kernel module to tag packets A Kernel module to tag packets encapsulated in the upcall (skb-mark encapsulated in the upcall (skb-mark field) just before sending them. field) just before sending them.

# Use case (1)

### Impact of an inappropriate configuration

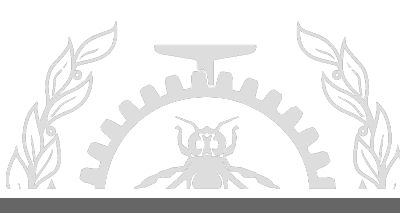

**POLYTECHNIQUE** MONTREAL – Adel Belkhiri

# Use Cases (1)

- **Experiment setup :** 
	- OVS : 2 handler threads and 1 revalidator thread
	- Maximum number of cached flows (flow-limit) =  $200k$
	- $Flow$  timeout  $=$  10 seconds
	- CLI to install 200k flow rules
	- Trex traffic generator : 200K continuous streams with a rate of 1Mpps

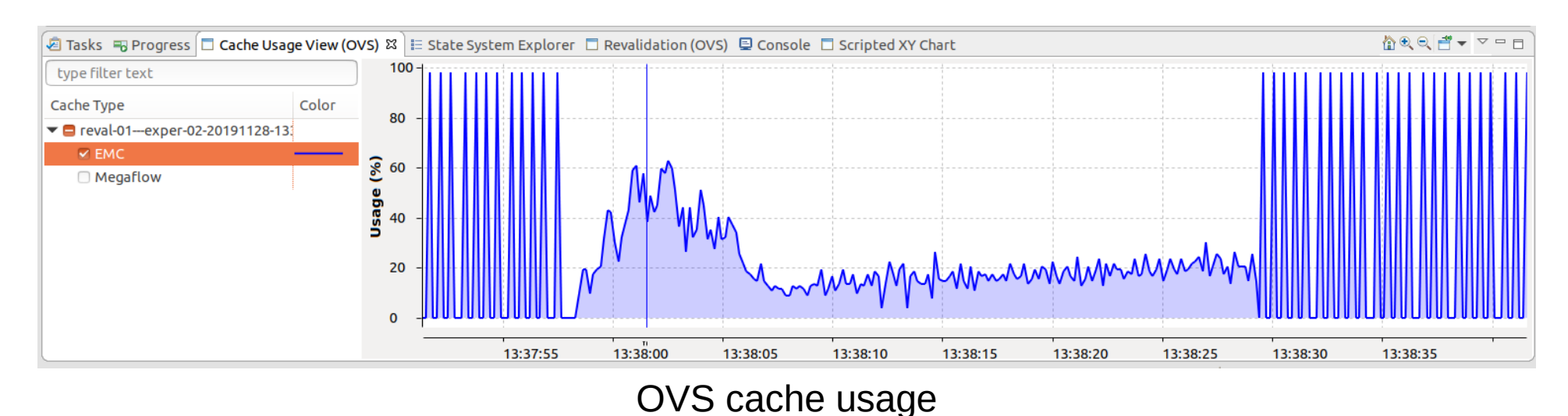

### Use Cases (1)

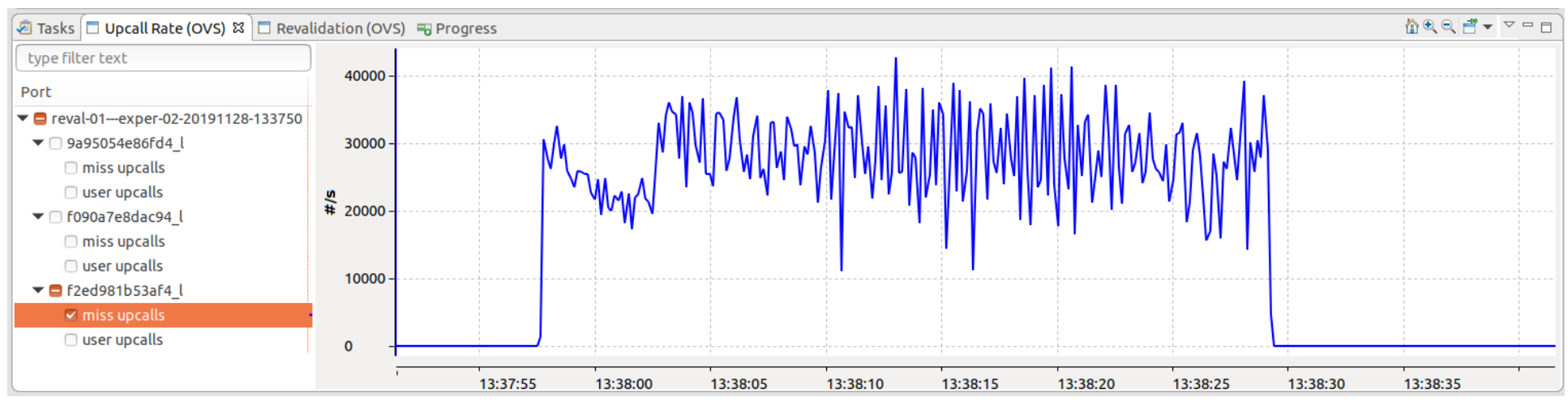

#### Rate of upcall issuing

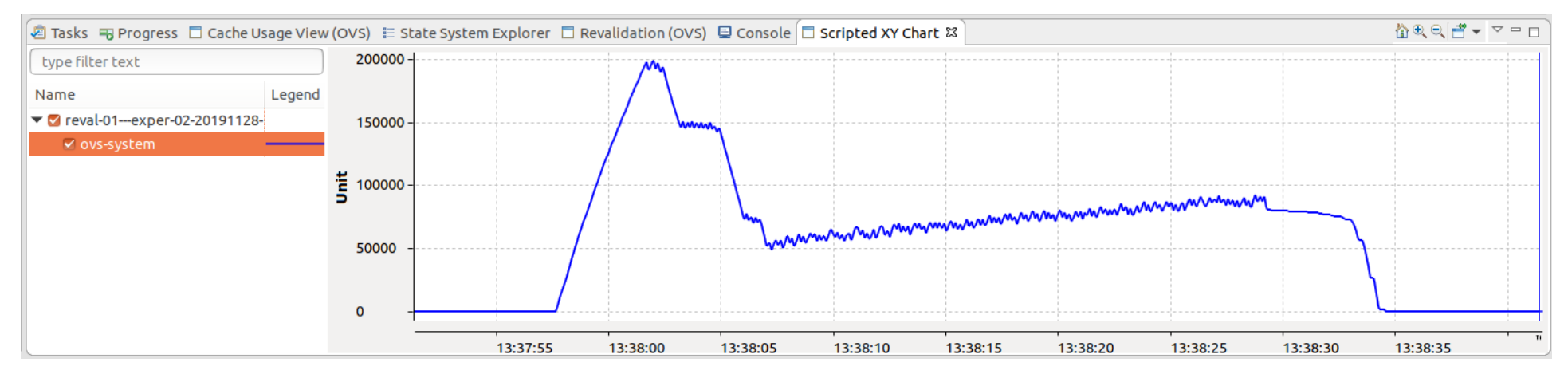

#### Number of active flows in datapath flow table

### Use Cases (1)

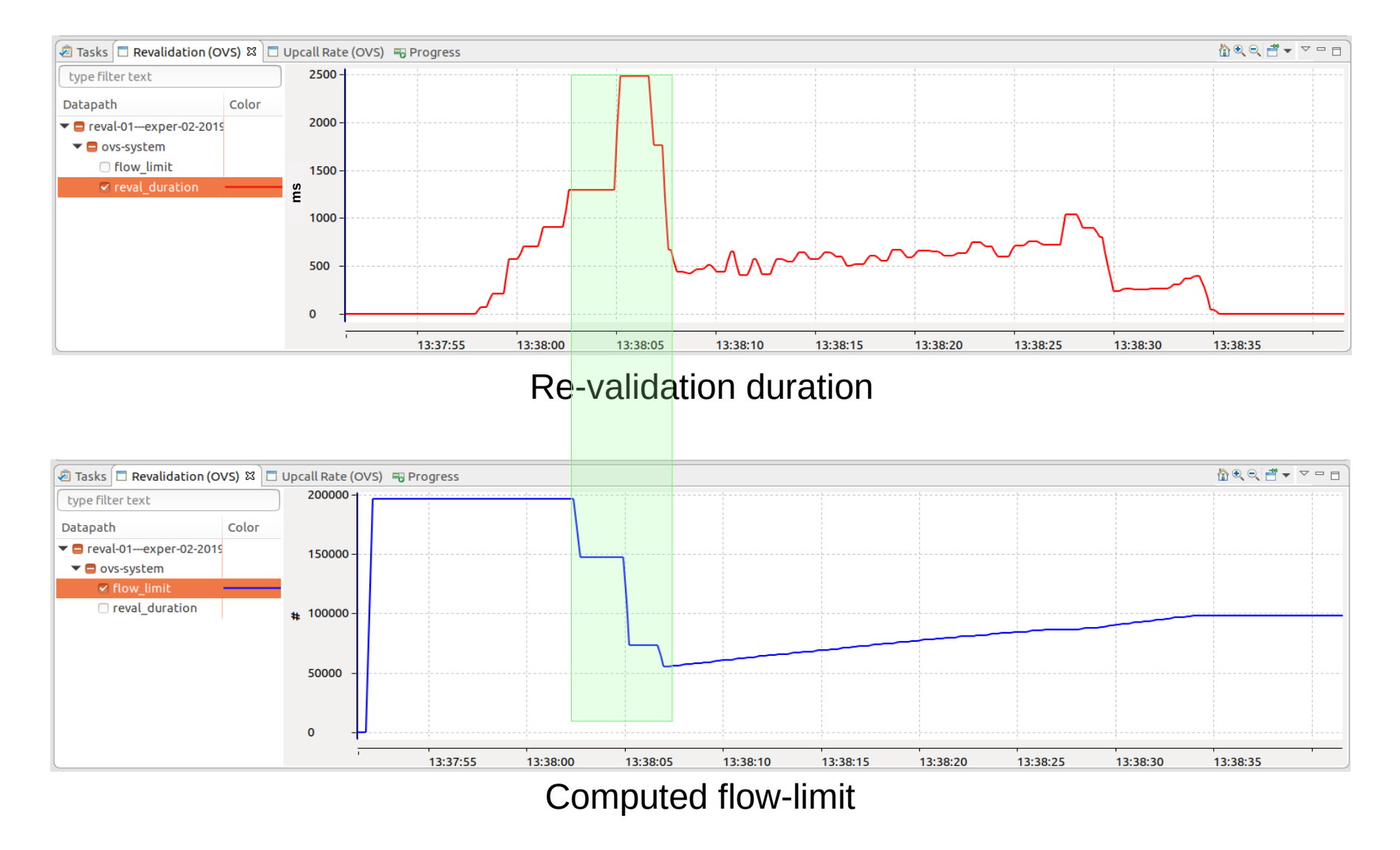

The Revalidator-thread was not able to perform re-validation in time.

# Use Cases (1)

• Adding a second revalidator-thread solved the problem.

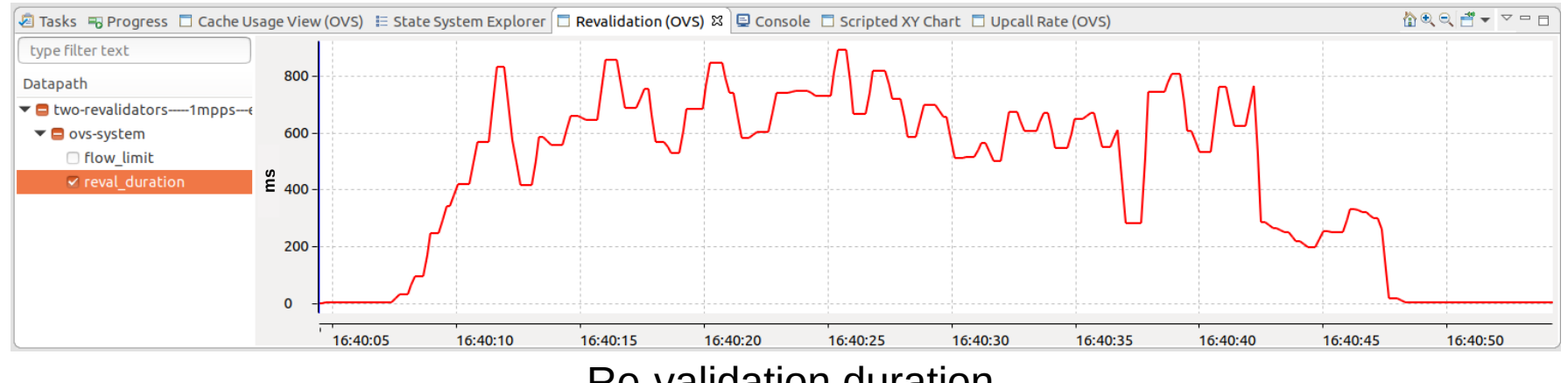

#### Re-validation duration

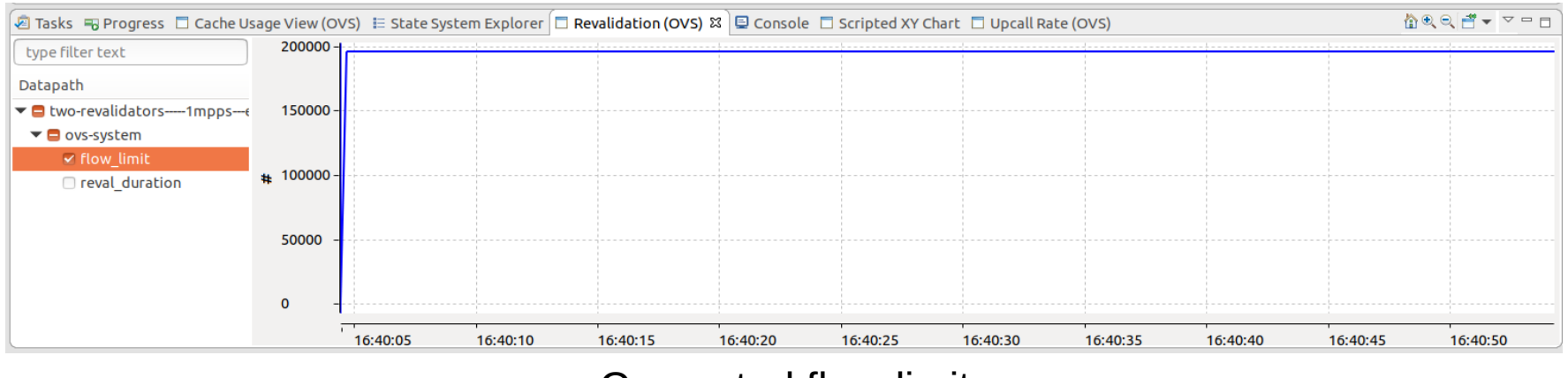

#### Computed flow-limit

# Use case (2) What about OVS fairness ?

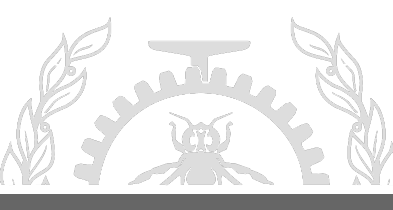

**POLYTECHNIQUE** MONTREAL – Adel Belkhiri

# Use Cases (2)

- **Experiment setup :** 
	- $OVS$  : 2 handler threads  $+$  2 revalidator threads
	- Maximum number of cached flows (flow-limit)  $= 1000$
	- Using CLI to insert 5000 flow rules
	- Trex traffic generator : 5000 continuous streams with a rate of 500Kpps

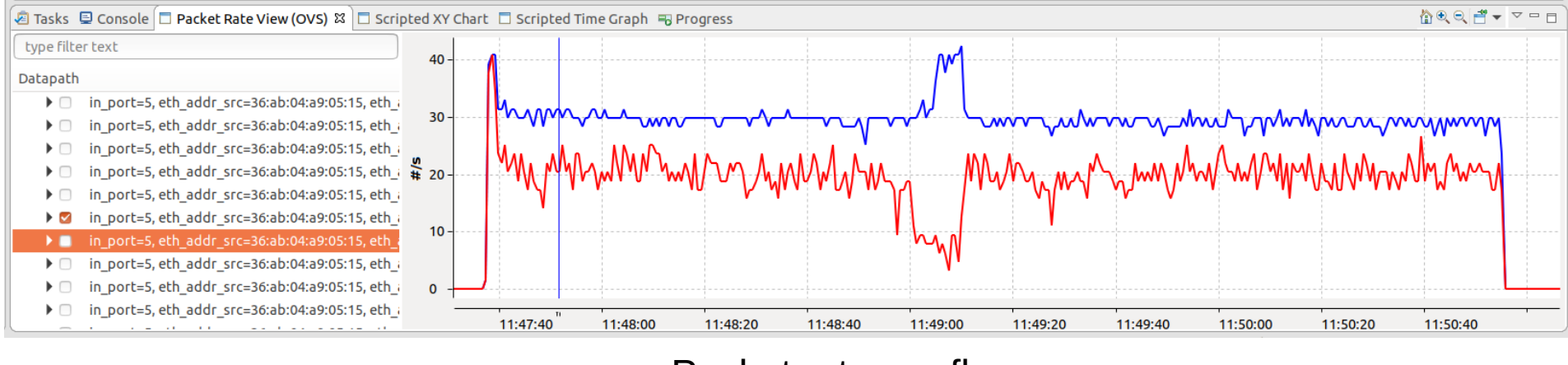

Packet rate per flow

### Use Cases (2)

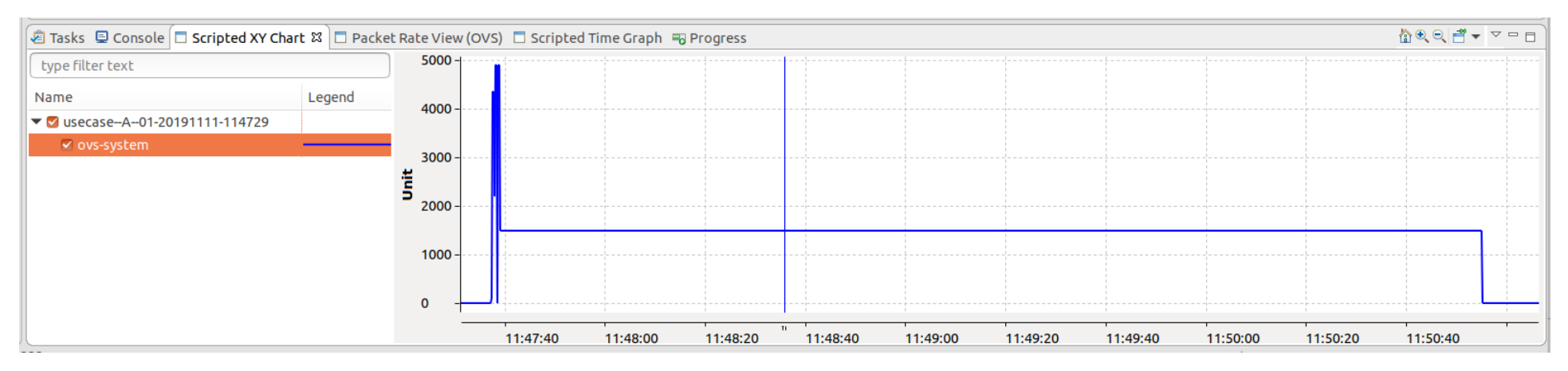

#### Number of active flows in datapath flow table

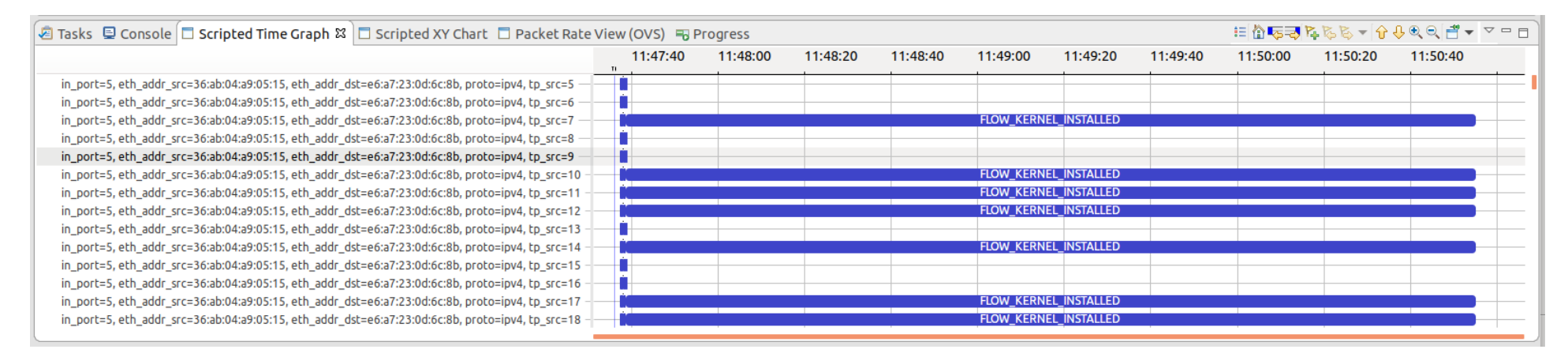

#### Caching duration of flow rules

# Use case (3) kernel/userspace flow key mismatch

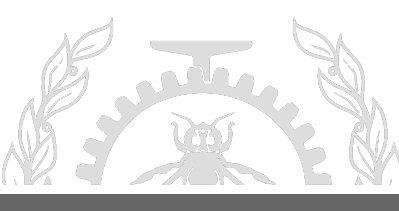

**POLYTECHNIQUE** MONTREAL – Adel Belkhiri

## Use Cases (3)

- Kernel and userspace modules can use different flow key representations.
- When the degree of support for a specific network protocol is different, a mismatch can happen.
	- **Example :** datapath only supports IPv4 while userspace supports both IPv4 and IPv6.
- **3 cases :**

Kernel flow key **S** userspace flow key **= > <**

# Use Cases (3)

- **Experiment setup :** 
	- OVS : 2 handler threads + 2 revalidator thread.
	- Maximum number of cached flows (flow-limit) =  $200k$ .
	- 1 flow rule to pop an MPLS header and output it to a given port.
	- Trex traffic generator : 1 stream with a rate of 200Kpps Packets having **double MPLS headers**.

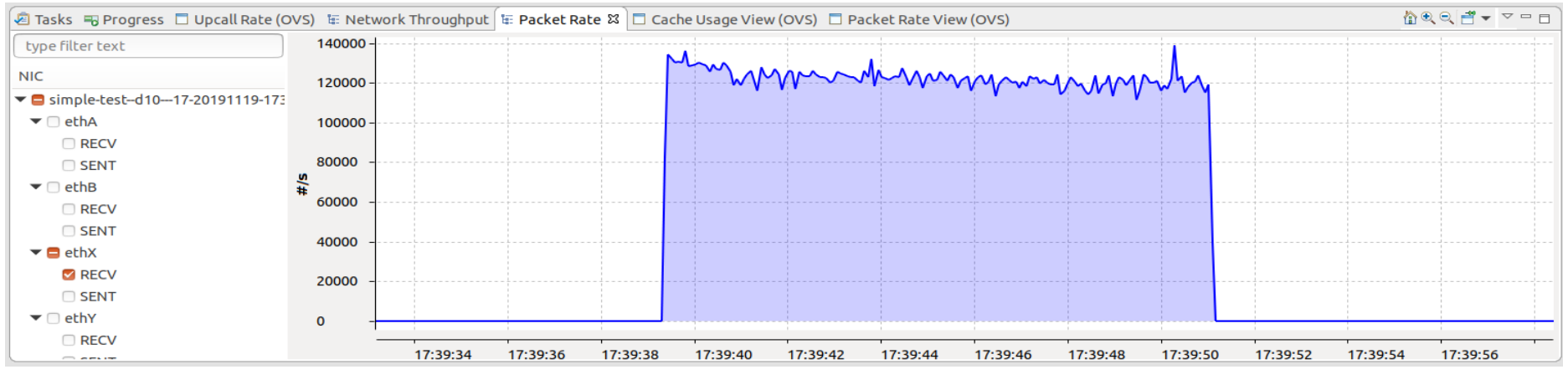

Packet rate at reception.

### Use Cases (3)

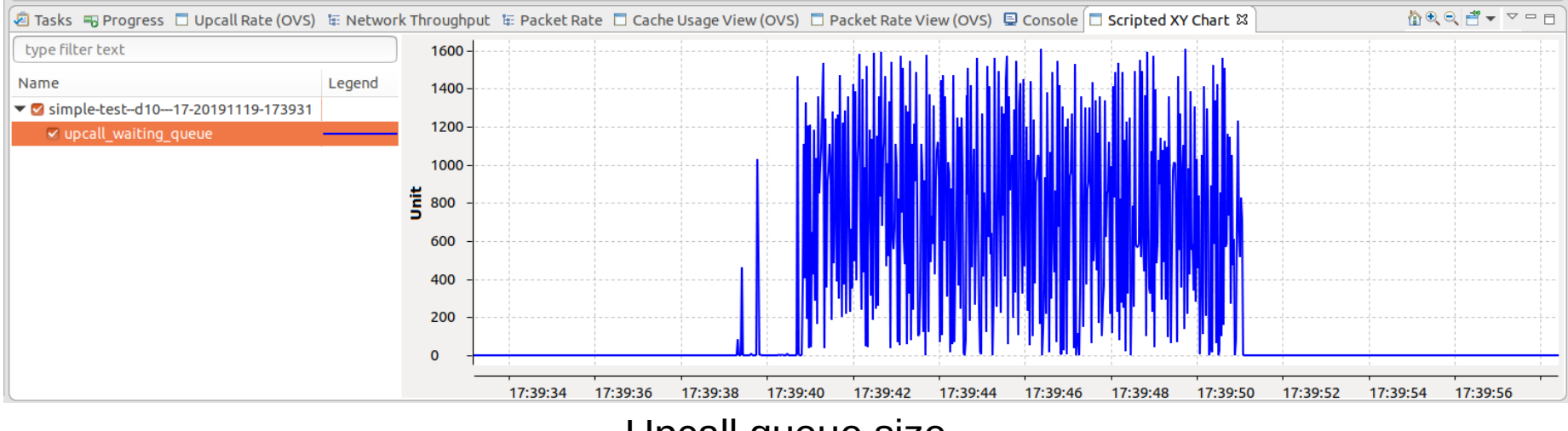

Upcall queue size

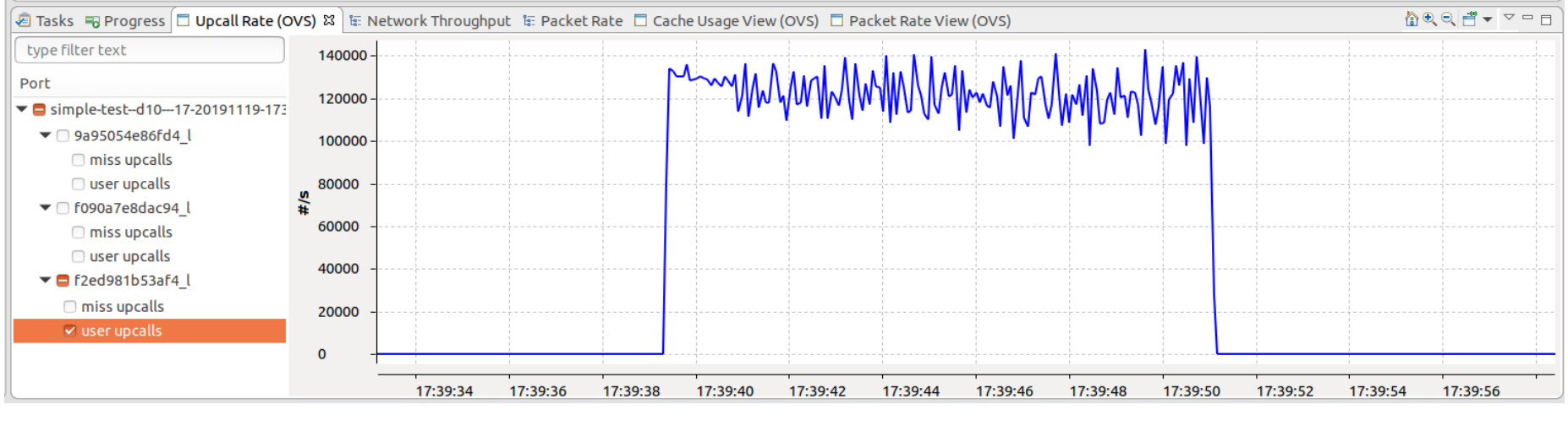

User upcall rate issuing

### Use Cases (3)

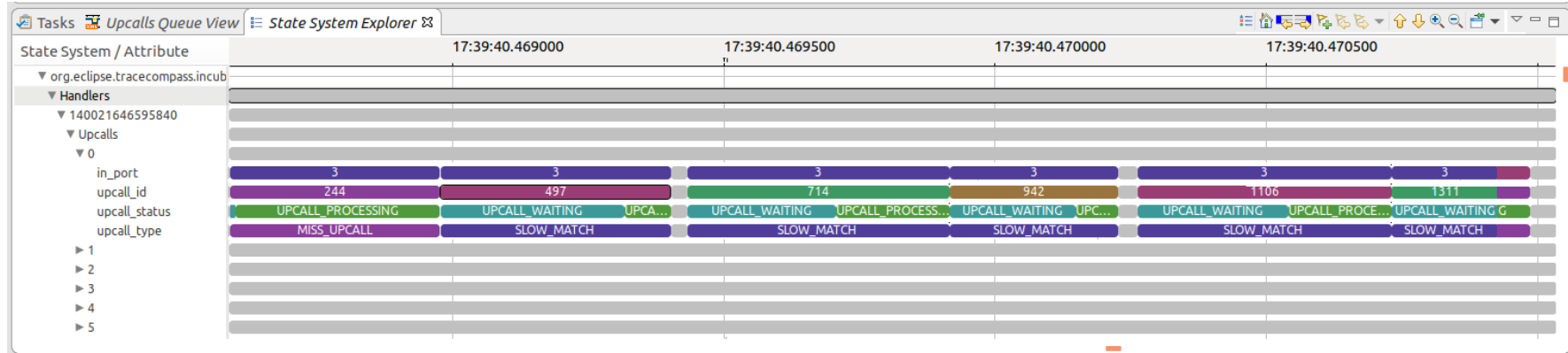

Upcall type/waiting/processing time.

**• Case when the traffic packets have only one MPLS header :** 

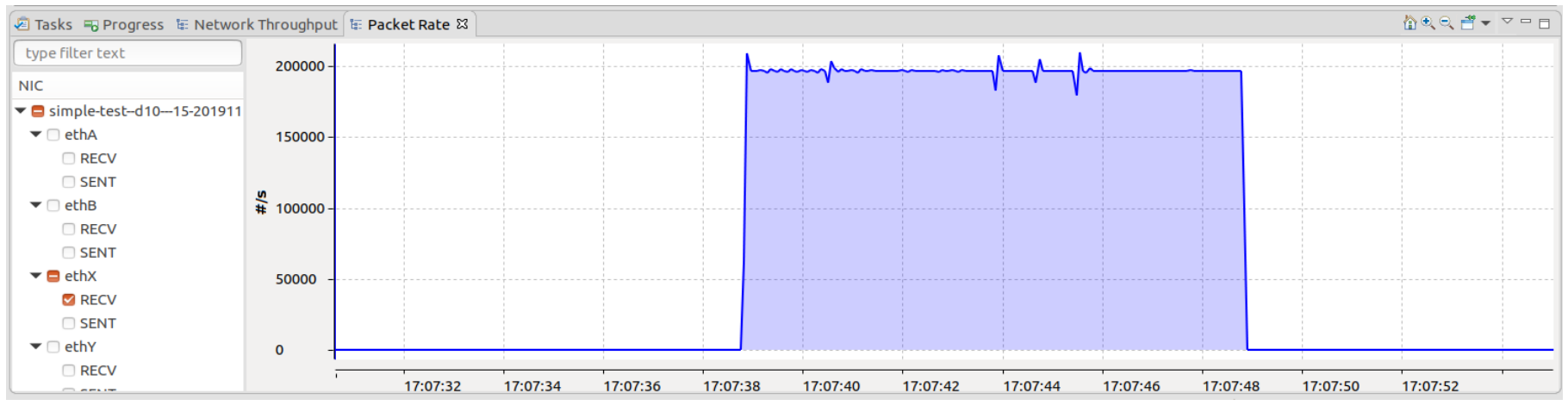

#### Packet rate at reception

### Conclusion and Future Work

- Industry needs efficient tools to diagnose problems in software-defined networks and identify the root causes of traffic latencies.
- We are looking for new use cases and problems to solve in order to improve our analyses and tools
- ● **Future work :**
	- OVS/DPDK (Data Plane Development Kit) : better performance than standard OVS.
	- OVS entirely in userspace.

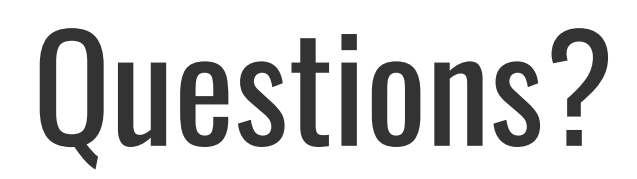

**adel.belkhiri@polymtl.ca**

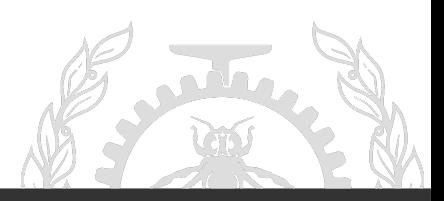

**POLYTECHNIQUE** MONTREAL – Adel Belkhiri